## **Photoshop Elements Download 2021 !LINK!**

Installing Adobe Photoshop is simple. First, to install the program you must browse to the Adobe website. If you are using the exe installer, you need to select the version of Photoshop you want to install. Then, search for the installer on Adobe's website and then you can download the file. After you have the download, you'll need to open the file and follow the instructions on the screen. Once the installation is complete, you can start using the program. Installing Adobe Photoshop is not a difficult process. To make sure everything is complete, you should search for the Adobe website to browse the different versions of the software. Then, select the version of Photoshop you want to install, and you can download the exe installer file. After the download is complete, you must run the exe file. You should now see a specific screen that asks you to install the program. Press the Next button to complete the installation.

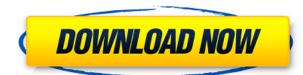

The new system-wide file manager that you can create yourself in Lightroom 5 is seen in the "Import Strategies" section. Preset files are now available. They are offered as a.zip file, which you can drag into the Lightroom library of imported images in various browsers to add the preset to the library. The advantage of presets is that they keep the same preset name, so you just add new images to the same group by dragging them into the Lightroom library. As a venue for sharing presets, it's a good idea to invite people to download them and add them to your library. This way, you can have a group of selected images as a group. The downside is that importing multiple images from cloud services into Lightroom 5 takes longer than in previous versions. That may or may not be a problem. Still, I would expect more robust cloud image-importing in general if perhaps Lightroom 5, along with other major products coming this year, is intending to compete more with full-blown OSes. It's one of the best features of Lightroom 5's EXIF support: Metadata is preserved. The second-generation Adobe Camera Raw plug-in still works on Lightroom 5, and it even still supports even the newer file format. Nikon still ships camera-RAW files, and these can be imported to Lightroom 5. Unfortunately, you can't use the RAW format to make JPEGs yet. You can also still print images in iPrint. -I've seen an adjustment stick, which they mention in the above bullet. The preview just shows me 65% of the image. Where is the rest? Is there a Mode for that? I'd like to see better sharpening and a preview of what's really under my fingertip. Things like that.

## Photoshop 2020 (version 21)Registration Code 64 Bits 2023

All of the common editing tasks—adjusting color, refining edges, cleaning up skin blemishes, correcting perspective, redrafting a design, and so on—can be performed on a single art canvas, and you can apply each change to whatever part of the image you want, immediately and easily. We've also added many new tools, such as options and controls to crop images accurately. A new content-aware fill tool fills with the color of the background. And a new magic wand tool helps you redraw selections, curves, and vector lines. We've also included a handful of other editing tools in this post. Photoshop and Lightroom are both fantastic apps with capabilities in the realm of many other apps, but they're also different. The real question is what ones you need to be using and why. Let's start with the basics: Toolbar. The main Photoshop toolbar has many useful controls. In the top left, we have the "command" icon where you can change shortcuts like the shortcut for the "whitespace cleanup" tool. Use the left and right arrows to navigate through your photo library. In the top right, you'll see two icons for video. The one on the right will open the Photos app, assuming that you're connected to a photo library on a cloud server, in the Cloud tab. The one on the left will open the Lens with a workspace. We'll dive into that more in a few pages. If you want to use the all powerful Photoshop tool brush, click on the Brush icon. Finally, you'll see a magnifying glass icon. To zoom in on a certain area of the canvas, click on that

magnifying glass and you'll get to see a different section of the image. To zoom out and get a full image view again, click the magnifying glass again. e3d0a04c9c

## Download free Photoshop 2020 (version 21)With Key 2022

Apart from a few bug fixes, there is not much else to say. It has been a long wait. But as promised, there are lots of nice new features that can make your work faster, easier, and more creative. But beware - there are also a couple of known bugs that are not part of this release. POWERFUL ADD-ONS FOR FILM PRINT COMPETITIONS WITH:

- One-click Photo Match.
- One-click Dehaze, HDR and Photo Filter.
- One-click Rotate, Crop, Straighten.
- One-click Lens Correction.
- One-click Refocus.
- One-click Make Smart Objects.
- One-click Soft Glare Filter.
- Recovery Mode.
- Color Corrector.

A major focus for Photoshop is the ability to quickly and effectively make complex edits and adopt a workflow that's more efficient than ever. As an example, Photoshop Workflow allows users to capture, edit and have it ready in a variety of formats within minutes. It also features the advanced functionality of Mask Features for essential, high-impact image adjustments on text and background, along with the ability to place and edit text with additional text layers and attributes. Layers That Matter -The industry-leading collaboration capability introduced in Photoshop CC 2017, was upgraded in Photoshop CC 2018 to offer real-time collaboration from a web browser. The new Layers That Matter feature makes it easy to send and receive Photoshop files in real-time for peer review and edits, with features such as scale, rotate and arrange controls for seamless image editing.

how to add downloaded fonts to adobe photoshop adobe photoshop elements download can adobe photoshop be downloaded for free adobe photoshop downloaden mac adobe photoshop downloaden gratis adobe photoshop apk free download adobe photoshop apk download for windows 10 adobe photoshop download softly.net adobe photoshop download software adobe photoshop download softlay

We're kicking off 2019 by updating Adobe Photoshop to the new 64-bit creative workflows engine, along with a new set of features and capabilities in Adobe Photoshop CC. With incredible power and speed, you can deliver high-quality creative products at the fastest possible speed. The new features for Photoshop on Mac are:

- 'Layer panel display' displays the layer stack for either visible or hidden layers by either selecting which layer stack layer is displayed in the panel.
- 'Layer panel reminder' shows a list of all open layers during the current session.
- 'Layer panel history' shows a list of scale values for all past scale operations to compare.

- 'Layer panel image's cropping tool' vehicles a masking and selection tool for the entirety of the layer that can crop a layer and then reveal the underlying content.
- 'Layer panel performance monitor' monitors low-intensity tasks to ensure that Photoshop is working as it should.

Among the new desktop features, there is in-app access to Adobe Sensei, a set of AI tools that run in the background and improve the performance and quality of results across Photoshop by applying learned algorithms. It instantly corrects conversions, generates frame-accurate previews in an instant, and more. Since it uses cognitive computing to improve multitasking, these changes happen in the background, so you can work on your design without interruption. Another smart feature on the horizon is the addition of Parallel Processing. This means that Photoshop becomes twice as fast at rendering and completes tasks twice as fast. With the ability to handle up to 10 times as many layers, Photoshop can now handle far more data and commands than ever before.

Adobe Photoshop Elements 16 is loaded with digital photography features like Auto Enhance, which can remove unwanted objects and enhance colors; Smart Fix, which helps neutralize sensor noise; File History, which lets you record the original images of your mobile devices; and better photo adjustments and editing techniques. Elements also has a simple, automated feature that helps you create all your own layouts for post-processing. Download Adobe Photoshop Elements 16 here. As with its predecessor, Elements is a powerful image-editing tool that gives non-photographers the power of the pro without the price tag. Its smart photo-editing tools work inside the software without clobbering your other important files or installing unnecessary software. And when you're done, Elements can export your work to formats for tough-to-create images, like PDFs, JPGs, and TIFFs, as well as allow for collaboration with other artists. Plus, you get the great new Camera Raw 6, which gives you advanced settings to make your photos come out better than ever. There's an app for that. And it's called Photoshop. On the macOS platform, the popular photo-editing software has long been available as a standalone application but now the company is making its software for the macOS platform available to the masses in the form of Photoshop on the web (Windows required). Adobe Photoshop made its first appearance on the Macintosh in 1987 and has since become a household name, though the company that created the popular software has since been acquired by a different company. Now the company continues to publish downloadable software for macOS and, in fact, has released new versions for professional use throughout 2019—starting with Elements 16 on Jan. 31. If you're looking to edit your photos in Photoshop, you can head to this link to download the software.

https://soundcloud.com/urumgomi1977/sinutrain-for-sinumerik-operate-45-crack19 https://soundcloud.com/gravulobpa1970/download-terjemahan-financial-accounting-ifrs-edition-weyg

https://soundcloud.com/urumgomi1977/busou-shinki-battle-masters-mk2-iso-english-patch https://soundcloud.com/dibossdurrir/facile-caisse-crack-serial

 $<sup>\</sup>frac{https://soundcloud.com/gravulobpa1970/battlefield-1942-pc-game-highly-compressed-216mb-only}{https://soundcloud.com/faiscoracbig1974/download-windows-8-pro-extreme-edition-r2-64bit-iso-torrentered interval in the second second se$ 

## andt-kieso

https://soundcloud.com/dibossdurrir/adobe-pagemaker-75-software-free-download https://soundcloud.com/faiscoracbig1974/windows-server-2008-r2-pt-br-alliso-serial-key https://soundcloud.com/gravulobpa1970/a-pdf-page-master-364-serial-keyrar

Undo feature allows you to change what you have already done. You can apply a different filter to previously applied filter or layer. You can also undo the effects that you did using the effects. The command options in Photoshop make it a very convenient tool. Adobe Photoshop also provides you with various image editing tools such as Layer styles, Brush, Healing Brush, New and Clone Stamp and more, so that you can edit your images as needed. Among the tools, Paint Brush and Healing Brush are the most useful. There are tons of free Photoshop templates available online, that can be used to create design elements for web. But if you are looking for more control, then Creative Market is the go-to spot for professionally crafted designs. Adobe Photoshop is the plug-in of choice for designers. Many creative elements are made available, but it does not mean that choosing one of these Photoshop tools is straightforward - you need to familiarize yourself with a number of things before you can start creating your own designs. So how do you know which Photoshop version you have? Open the help files, then find out by clicking the Help button at the top right corner of the image. Select the version on the top tab and you will see the versions which are available for you. Adobe Photoshop is not just useful for designing and improving images, it can also be used for photo compositing. Using Photoshop for photo compositing helps you add different elements and effects to your existing photo.

- https://amtothepm.com/wp-content/uploads/2023/01/Download Photoshop Trial Version Free EXCL USIVE.pdf
- https://skepticsguild.com/wp-content/uploads/2023/01/Photoshop-For-Android-Phone-Free-Download -HOT.pdf
- https://nikarad.co/wp-content/uploads/2023/01/valmar.pdf
- https://infobutter.com/wp-content/uploads/2023/01/Adobe-Photoshop-2021-Version-2211-Free-Licens e-Key-Cracked-For-Windows-X64-2022.pdf
- https://superstitionsar.org/wp-content/uploads/2023/01/Adobe-Photoshop-2021-Version-2210-Downlo ad-Activation-License-Key-For-Windows-64-Bits-Ho.pdf
- http://www.khybersales.com/2023/01/02/photoshop-2020-download-free-torrent-with-full-keygen-ne w-2022/
- https://katrinsteck.de/wp-content/uploads/saljenn.pdf
- http://mundoconsultoria.com/?p=3706
- https://omidsoltani.ir/347566/download-photoshop-2021-version-22-4-2-serial-key-for-windows-2023. html
- https://alaediin.com/wp-content/uploads/2023/01/Photoshop-CC-2018-Download-free-Keygen-Full-Ve rsion-WinMac-3264bit-last-releAse-2023.pdf
- https://stromata.co/wp-content/uploads/2023/01/Download-Photoshop-For-Laptop-Windows-7-TOP.pd
- f

https://danagroup.in/2023/01/02/adobe-photoshop-2022-version-23-4-1-download-with-serial-key-key gen-full-version-for-pc-3264bit-updated-2022/

https://ninja-hub.com/?p=99893

http://wohnzimmer-kassel-magazin.de/wp-content/uploads/Adobe-Photoshop-Download-For-Windows -81-WORK.pdf

https://6v9x.com/photoshop-fonts-pack-free-download-2021-best/

https://lifandihefdir.is/wp-content/uploads/2023/01/zakaopel.pdf

https://psychomotorsports.com/wp-content/uploads/2023/01/435ed7e9f07f7-119.pdf

https://klassenispil.dk/adobe-photoshop-10-free-download-verified/

http://www.chelancove.com/download-free-adobe-photoshop-express-full-product-key-lifetime-patch-2022/

http://harver.ru/?p=21352

https://quickpro.site/wp-content/uploads/2023/01/Download-Photoshop-32-Bit-For-Windows-7-PORTA BLE.pdf

https://marketmyride.com/wp-content/uploads/2023/01/nellzeyr.pdf

https://nusakelolalestari.com/wp-content/uploads/2023/01/Download-Photoshop-Free-For-Students-2 021.pdf

https://lexcliq.com/wp-content/uploads/2023/01/anceber.pdf

http://www.thebusinessarticle.com/wp-content/uploads/2023/01/Free-Download-Photoshop-Free-For-Windows-10-INSTALL.pdf

 $\label{eq:https://sandylaneestatebeachclub.com/wp-content/uploads/2023/01/Download-Photoshop-Full-Versional-Photoshop-Full-Versional-Photoshop-F$ 

https://luxurygamingllc.com/wp-content/uploads/2023/01/Download-Camera-Raw-Photoshop-Cc-2018 -BETTER.pdf

http://efekt-metal.pl/?p=1

https://supermoto.online/wp-content/uploads/2023/01/Adobe-Photoshop-Torrent-Activation-Code-WI N-MAC-64-Bits-2023.pdf

https://mentalfinesse.com/wp-content/uploads/2023/01/Adobe\_Photoshop\_2021\_Version\_2200.pdf https://foncab.org/wp-content/uploads/2023/01/Photoshop\_2021\_version\_22.pdf

 $\label{eq:https://collincounty247.com/wp-content/uploads/2023/01/Photoshop-Cc-2017-Crack-Download-Youtube-BETTER.pdf$ 

https://jyotienterprises.net/wp-content/uploads/2023/01/chalima.pdf

https://luxurygamingllc.com/download-adobe-photoshop-2020-activation-windows-10-11-x32-64-lates t-2022/

https://ameppa.org/2023/01/02/photoshop-2021-version-22-5-download-free-incl-product-key-2023/ https://lustrousmane.com/photoshop-2022-version-23-4-1-download-free-with-key-free-license-key-x3 2-64-latest-version-2022/

https://qubah-decor.com/photoshop-2022-version-23-4-1-download-hacked-win-mac-last-release-2023

https://thesmokymtnlife.com/wp-content/uploads/2023/01/Photoshop-CS6-License-Key-With-Full-Keygen-2023.pdf

https://iskurbil.com/wp-content/uploads/2023/01/uryazer.pdf http://www.qfpa.org/adobe-photoshop-free-download-for-windows-7-apkpure-new/

To learn more about Photoshop CC, see the video below or visit us online at www.adobe.com/photoshop. For tutorials on how to use Photoshop CC, check out #tutorials on Instagram, or follow us on Twitter and join the conversation using the hashtag #PSBlog. The average cost of Photoshop is immense, and for a student, it is tough to change the way of editing an image, especially if you are a novice. The designers mostly choose Photoshop to create the worlds' best and most efficient design document for their clients, whereas illustrators usually use it to create house and product layouts that they can send to the clients so that they can showcase their work to the clients professionally. Another thing that makes Photoshop the rulers is that, there is practically no limit to its usability, versatility, and responsiveness. This means something that, if you have a little experience in graphic designing, you can completely change the way of designing your world. To be exact, images take up a lot of space in a digitally generated document, so it is essential to compress a file without compromising on quality. Even if the file size doesn't compromise after compression, it is the quality that matters. This is why, the researchers of Adobe Photoshop have changed the algorithms for lossless compressing a file. Adobe Photoshop has incredible features, that are unparalleled even by the most powerful graphic designers. But some of its more amazing features, experts claim, were at first just some of its basic features. For example, it is said that Apple's flagship software, only had basic features, until Apple Inc. bought it for \$5 billion. The features of Adobe Photoshop went on to change the industry, and virtually everyone now uses it. Since then, Adobe has put up various improved versions of the tool, with minor changes here and there.